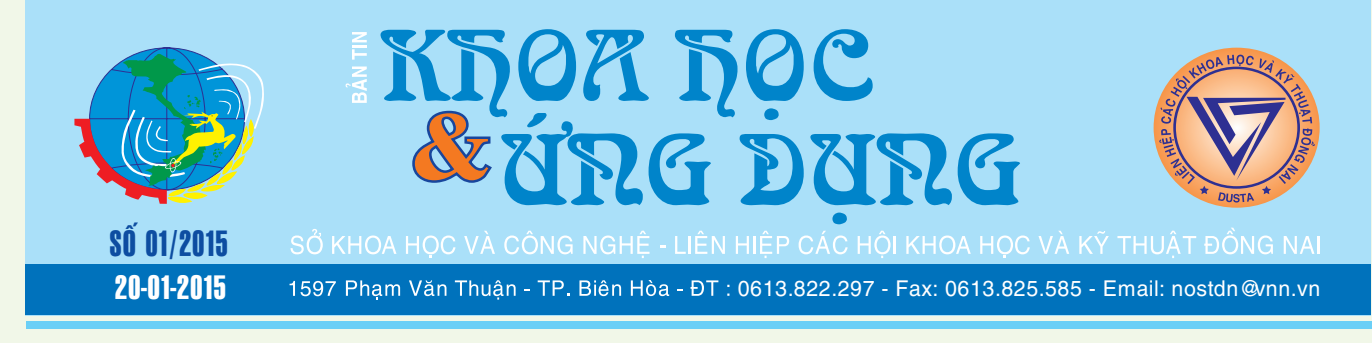

# Thư Ngỏ!

Nhằm tăng cường và nâng cao chất lượng Bản tin Khoa học và Ứng dụng ngày càng được đổi mới và phát triển, góp phần đưa khoa học công nghệ vào thực tế cuộc sống, phục vụ đông đảo các độc giả và mọi tầng lớp nhân dân trên địa

*xem tieáp trang 4*

# Tác dụng của củ tỏi ta

Trong tỏi có chứa các hoạt chất quan trong có tác dung chữa bệnh, tuy nhiên điều đáng lưu ý ở đây là để phát huy hết hiệu quả của tỏi thì cần phải sử dụng tỏi sống khi đã được đập dập hoặc

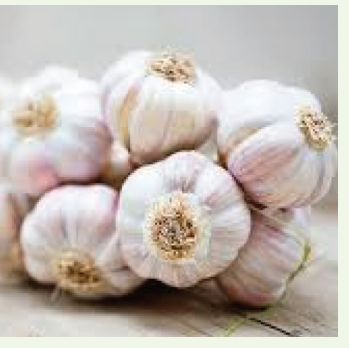

*xem tieáp trang 5*

# Kỹ thuật trồng cây mãng cầu xiêm

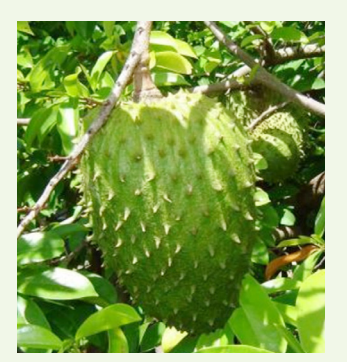

Cây mãng cầu xiêm chủ yếu được trồng ở Nam Bộ và rãi rác ở Nam Trung Bộ. Mãng cầu xiêm là thực phẩm quý nhờ giàu chất khoáng: Lân, Canxi và rất nhiều Vitamin B1, B2, P, C có vị chua ngọt rất ngon khi làm nước sinh tố rất

*xem tieáp trang 4*

# Rực vàng trong nắng mùa hoa giáng hương

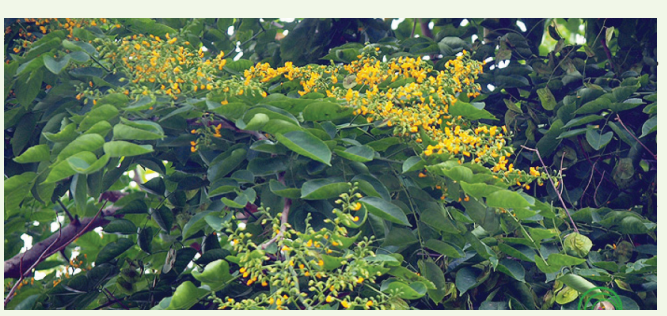

*xem tieáp trang 8*

# Bài 1 - khái niệm về quyền sở hữu trí tuệ Chuyên Mục Sở Hữu Trí Tuệ

Trong khuôn khổ Chương trình Khoa học và Công nghệ hỗ trợ doanh nghiệp nâng cao năng lực cạnh tranh, áp dụng hệ thống quản lý chất lượng tiên tiến, bảo hộ sở hữu trí tuệ trong quá trình hội nhập giai đoạn 2011-2015 trên địa bàn tỉnh Đồng Nai được ban hành theo Quyết định số 1852/QĐ-UBND ngày 26/7/2011 của UBND tỉnh Đồng Nai. Phòng Quản lý Sở hữu trí tuệ tiến hành thực hiện chuyên mục "Sở hữu trí tuệ" đăng trên bản tin Khoa học và ứng dụng liên tục nhiều kỳ, với mục tiêu cung cấp

**▶ xem tiếp trang 14** 

Trang 9

Trang 10

Trang 11

 $\rightarrow$   $\rightarrow$ 

### Trong số này:

- Kỹ thuật nuôi ba ba
- MIU: Cải thiên và quản lý bô nhớ
- của hệ thống máy tính - Làm thế nào để thêm shortcut của
- một chương trình vào hộp thoại Run trong Windows

Khoa học  $\&$  Ứng dụng  $\sqrt{12\pi}$  Tin tức  $\&$  Sự kiên

bàn tỉnh.

Ban biên tập Bản tin trân trọng kính mời Quý ban đọc, công tác viên gần xa tham gia viết bài về các lĩnh vực nghiên cứu, sáng kiến ứng dụng khoa học kỹ thuật như: Y học, Lĩnh vực về chế biến và bảo quản thực phẩm; lĩnh vực nghiên cứu ứng dụng về điện và điện tử viễn thông; lĩnh vực CNTT; lĩnh vực cơ khí chế tạo … gửi đăng tin trên Bản tin Khoa học và Ứng dụng.

Bài cộng tác xin gửi về: Sở Khoa học và Công nghệ Đồng Nai, 1597 Đường Phạm Văn Thuận, phường Thống Nhất, thành phố Biên Hòa, tỉnh Đồng Nai, địa chỉ email :(hungcuong304hm@gmail.com), hoặc điện thoại 0613.822297- 8171; 8172 hoặc Fax 0613.825585.

Xin trân trọng cảm ơn sự cộng tác nhiệt tình của các đồng chí, đồng nghiệp và bạn đọc trong thời gian qua. Ban biên tập Bản tin rất mong tiếp tục nhận được sự ủng hộ và cộng tác của các đồng chí và các bạn.

**Trân trọng! BAN BIÊN TẬP BẢN TIN**

# Phân biệt cảm, cúm và hiểu thật đúng về vitamin

Cảm, cúm là 2 bệnh nhiễm virus thường gặp nhất trong cuộc sống hàng ngày của chúng ta. Triệu chứng của 2 bệnh này khá giống nhau, gỒm có sốt, ho, sổ mũi, đau đầu, nhức mỏi tứ chi kéo dài khoảng từ 3.-5 ngày. Nhiều người thường gọi chung chung là bệnh cảm cúm nhưng không lại biết chính xác là khi nào bệnh nhân mắc bệnh cảm và khi nào mới gọi là bệnh cúm.

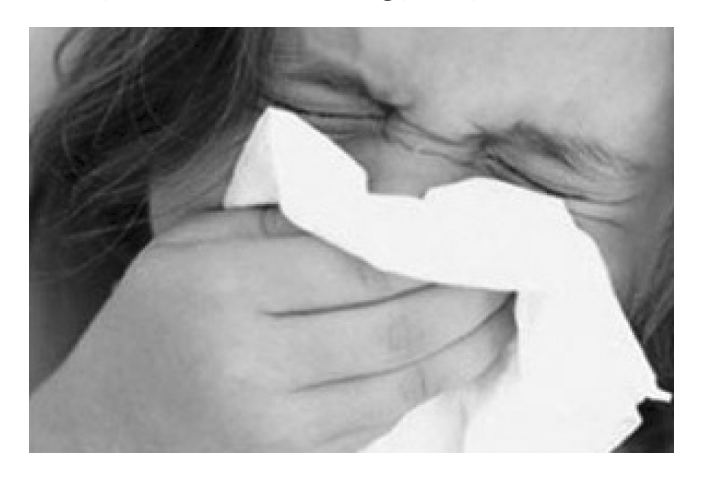

 Bệnh cảm gây ra do virus như adenovirus, rhinovirus xảy ra khi cơ thể suy yếu vào một lúc nào đó như tắm khuya, đi ngoài nắng nhiều giờ, ở nơi gió lùa. Nhưng bệnh này lại không lây lan như cúm. Lý do là nhiều người khác đã có sẵn kháng thể chống bệnh này do đã tiếp xúc siêu vi này qua nhiều năm rồi... Nhiều người ở chung một nhà sẽ khó thể nào bị lây bệnh cảm hơn là bệnh cúm của người khác.

 Bệnh cúm cũng do virus, gây ra do siêu vi trùng cúm, thường ít gặp hơn trong cuộc sống hàng ngày với những người quanh ta, trừ phi những lúc có dịch; bệnh cúm rất hay lây lan thành dịch. Triệu chứng bệnh này cũng giống bệnh cảm nhưng thường nặng hơn bệnh cảm nhiều, gồm có sốt cao, nhức đầu, cũng có ho, sổ mũi, đau nhiều ở khớp, cơ, tứ chi cảm thấy như rũ rượi.

 Có thể nhận ra 2 bệnh này với nhau không gì khó nếu chúng ta biết cách hỏi người bệnh có các triệu

chứng: sốt, ho sổ mũi. Bạn chỉ cần hỏi 1 câu đơn giản là: trong nhà có ai có những triệu chứng bị giống như vậy không? Nếu có nhiều người bị trong cùng một nhà đều có triệu chứng giống nhau, đấy là bệnh cúm trái lại không có ai bị giống mình, đấy là bệnh cảm.

Phân biệt 2 bệnh này quá dễ vậy nhưng ít ai lưu ý nên cứ gọi sai chúng chung là bệnh cảm cúm, mà thật ra là bệnh cảm hoặc bệnh cúm.

Do 2 bệnh này đều là do virus gây ra nên không có bất cứ loại thuốc nào thực sự tiêu diệt được mầm bệnh siêu vi này cả. Thông thường với 2 bệnh này, chúng ta chỉ cần điều trị làm sao giảm đi các triệu chứng khó chịu chủ yếu như là sốt, ho, đau đầu, sổ mũi, nghỉ ngơi và căn bệnh sẽ tự khỏi sau 3 đến 5 ngày. Nếu chứng sốt vẫn còn sau 3 ngày, nhất là người già nên khám Bs lại coi đấy là 1 bệnh khác hay bệnh cảm, cúm ấy đã có biến chứng vào phổi nếu người bệnh có thêm triệu chứng ho, đau ngực, khó thở.

Người mắc bệnh cúm cần tránh lây lan cho cộng đồng bằng cách tự mình cách ly tại nhà, giữ vệ sinh cá nhân tốt, mang masque (khẩu trang) thường xuyên, tránh ho, khạc, gieo virus cúm vào môi trường xung quanh, lây bệnh cho những người khác.

Chúng ta chỉ điều trị phối hợp thêm kháng sinh trong bệnh cảm, cúm với chỉ định Bs như còn cao sốt vài ngày không lui, có đau họng nhiều, sổ mũi đàm đặc, người già bị cúm rất dễ có nguy cơ bị viêm phổi...

 Sử dụng thuốc trong 2 bệnh này cũng thường không đúng, nhiều người tự mua, lạm dụng kháng sinh trong nhiều trường hợp không cần thiết. Chúng ta cũng cần biết rõ là kháng sinh đã không diệt được siêu vi mà còn gây thêm lờn thuốc mỗi khi cần thiết phải dùng chúng đến khi cần điều trị các biến chứng như viêm phổi, phế quản phế viêm ở trẻ em và người già.

Dùng các thuốc trị bệnh cảm, cúm người bệnh cũng cần biết tên thuốc thật rõ ràng, biệt dược nào có nhiều thứ phối hợp không hay chỉ có một thứ đơn thuần giảm đau, hạ sốt như Paracetamol(Panadol, Panamax). Lưu ý Khoa học  $\&$  Ứng dụng  $\bigotimes$  Chuyên đề

▶ Panadol hạ sốt, giảm đau chứ không trị được hay làm giảm sổ mũi.

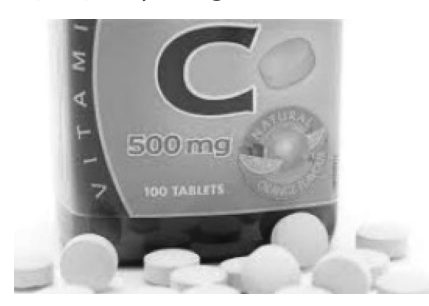

 Các thuốc cảm cúm đa số thường có ngoài Paracetamol còn thêm kháng histamine, thuốc co mạch nhằm chống sổ mũi nhanh. Những tai biến do chúng gây ra khá nhiều nhất là chất thuốc co mạch có trong Decolgen forte, Panadol cảm cúm. Không nên dùng cho người cao huyết áp, người già có thể gây ra tai biến mạch não do dùng thuốc sai.

Thuốc cảm có phối hợp kháng histamine như Pamin dễ gây buồn ngủ rất nguy hiểm cho những người lái xe, vận hành máy móc hay phụ nữ có thai 3 tháng đầu.

Chúng ta cũng nên tự bỏ thói quen nguy hiểm là khi bị cảm cúm cứ ra nhà thuốc tây tự khai đau mình, sốt hay gì gì đó. Người bán thuốc đa số nhân viên bán hàng không phải là dược sĩ sẽ bán cho bạn một đống thuốc tạp nhạp nào là thuốc bổ 2, 3 thứ, kháng sinh và thuốc trị đau nhức. Nếu bạn rành về thuốc biết coi lại thành phần thuốc sẽ hiểu họ sẽ bán những thuốc lẻ bán ế, ít ai mua, đa số không cần biết thiết cho căn bệnh của bạn. Uống thuốc như vậy, nhất là dùng kháng sinh không đúng đưa đến khó trị cho các bệnh nhiễm trùng về sau như là viêm phổi,

Ngoài ra, chúng ta cần biết các thuốc dùng trị cảm, cúm trước đây nhưng nay ít dùng do tai biến của chúng. Điển hình là thuốc Aspirine (Anacin, Advil) rất dễ gây tai biến xuất huyết tiêu hoá nghiêm trọng ở người có tiền sử bệnh dạ dày (nhưng người bệnh lại hoàn toàn không để ý điều quan trọng này trong khi mua thuốc). Thuốc Novalgine, Analgine (biệt dược là Noramidopyrine) hạ sốt, giảm đau nhanh nhưng đôi khi gây tai biến về máu làm mất bạch cầu hạt, suy tuỷ.

Cần lưu ý thêm Anacin 3 (hoặc Tylenol) khác với Anacin, hoàn hoàn không có Aspirin mà chỉ có Paracetamol. 500mg nên không hoàn toàn hại dạ dày nhưng lại có thể hại gan nếu dùng quá liều, dùng quá lâu ngày.

Điều trị các chứng khó chịu trong cảm, cúm như ho và sổ mũi cũng nên thân trong dùng thuốc ở trẻ em. Không nên dùng thuốc cầm ho có dẫn xuất codeine như Neocodion,Terpine codeine, chỉ dùng thuốc ho nhẹ như Theralène, Dextromethorphan.

Thuốc trị cảm kèm sổ mũi nào có thêm chất co cơ mạch (Decolgen forte) chỉ nên dùng ở người lớn không bị cao huyết áp và không được dùng ở trẻ nhỏ. Với trẻ sổ mũi nhiều nên dùng thuốc kháng histamine phối hợp với Paracetamol hay nếu sổ mũi quá nhiều hút mũi bằng dụng cụ.

 Vitamin C: là một Vitamin rất được ưa chuộng bởi nhiều bệnh nhân để điều trị cảm, cúm, nhất là thích tiêm vào tĩnh mạch nói là giúp nâng cao sức đề kháng cơ thể.. Thật mơ hồ không thể nào chứng minh khoa học thế mà hiện này vẫn còn nhiều người tin vậy.

 Nhưng thật ra các bệnh cảm cúm đều do siêu vi tự nhiên mà khỏi sau vài ngày chứ không cần đến Vitamin C. Vitamin C được đề nghị dùng đầu tiên bởi nhà bác học Pauling 2 lần giành giải Nobel dùng liều cao trị bệnh cảm, cúm( sao chúng ta lại không tin ?) nhưng rồi sau này không còn ai dùng. Lý do tại Mỹ đã có nhiều nghiên cứu mà khoa học xác nhân lại Vitamin C không ích lợi gì trong trị cảm, cúm.

Vitamin C không thể rút ngắn gì được thời gian mắc bệnh, cũng không làm hạ nhiệt, không trị đau nhức cơ, không trị sổ mũi được thế tại sao chúng ta lại dùng nó trị cảm cúm? Thật ra, Vitamin C cũng có thể làm bớt uể oải ở một số người nhưng không phải ai cũng như vậy.. Do đó vai trò nâng cao sức đề kháng cơ thể của Vitamin C vẫn còn là điều nghi vấn đến hiện nay. Lưu ý thêm điều quan trong này: Bộ Y tế khuyến cáo không nên dùng Vitamin C tiêm tĩnh mạch vì có thể gây choáng phản vệ chết người.

Vitamin B12: cũng là một thứ thuốc hay dùng sai nhất là trị thiếu máu, nhưng thật ra thuốc này không có giá trị gì bổ máu cả. Tại sao vậy? Vì lá gan chúng ta dự trữ một lượng Vitamin B12 từ 2-3mg mà nhu cầu hàng ngày chỉ có từ 2-3microgram (1/1000mg) như vậy nếu chúng ta không ăn, uống gì cả thì 2 đến 3 năm sau mới hết lượng dự trữ Vitamin B12 ở gan mà chuyện đó không bao giờ xảy ra cả. Lượng Vitamin B12 có sẵn trong thức ăn hàng ngày, vì lý do gì mà chúng ta hàng ngày phải tiêm 1000 microgram B12 để bổ máu? Tiêm nhiều B12 như vậy, cơ thể cũng không dự trữ được mà sẽ thải hết ra nước tiểu; tiêm B12 cũng có thể gây choáng phản vệ. David Werner trong sách "Chăm sóc sức khoẻ " đã cực lực chỉ trích những ai dùng B12 để bổ máu và cho rằng bệnh thiếu máu vì thiếu B12 không gặp ở những người phương Đông và những người dưới 35 tuổi. Thật ra ở Việt Nam chưa có một báo cáo khoa học nào nói về các trường hợp thiếu máu vì thiếu B12 cả. Thiếu máu ở nước ta thông thường nhất là thiếu chất sắt (suy dinh dưỡng, giun móc, trĩ...) chứ không phải thiếu Vitamin B12 nên không có một lý do nào chúng ta dùng Vitamin B12 dạng tiêm để bổ máu cả.

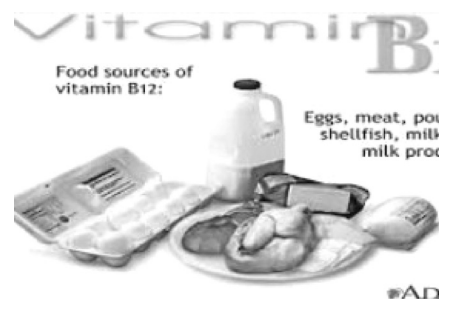

**Bs Dương minh Hoàng (ECFMG)**

# Kỹ thuật trồng cây mãng cầu xiêm

Khoa hoc  $\&$  Üng dung  $\bigcap$   $\bigcap$  Chuyên đề

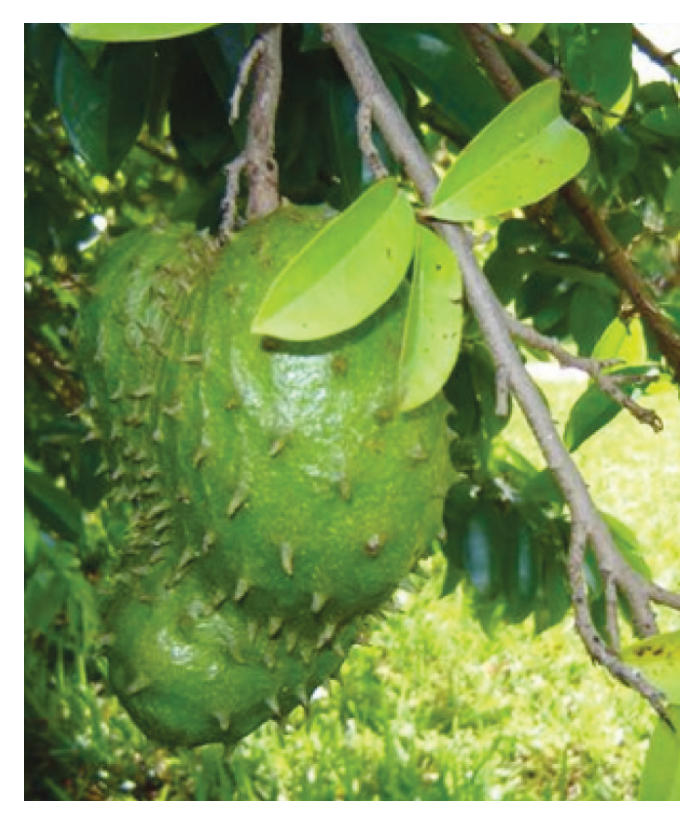

thích hợp cho người Phương Tây nhưng không thích hợp với khẩu vị người Á Ðông. Hiện nay ở Việt Nam đã đóng hộp được nước quả mãng cầu xiêm.

Trái mãng cầu xiêm lớn hơn mãng cầu ta rất nhiều, nặng trung bình từ 1-2 kg có khi lớn hơn nữa, vỏ ngoài nhẵn chỉ phân biệt múi nọ với múi kia nhờ mỗi múi có một cái gai cong, mềm vì vậy còn có tên là mãng cầu gai.

Nguồn gốc từ châu Mỹ Latinh, được trồng ở các nước nhiệt đới và cận nhiệt đới không có sương.

**II. Ðặc điểm sinh thái:** Lượng mưa thích hợp cho mãng cầu xiêm là 1.800 mm, chịu hạn và lạnh kém hơn mãng cầu ta. Ðộ pH thích hợp từ 5,0-6,5. Ở vùng đất mặn hoặc nhiễm mặn có độ pH thấp và chịu ảnh hưởng của thủy triều người ta trồng mãng cầu ghép trên gốc bình bát, các nơi khác người ta trồng mãng cầu xiêm bằng hạt.

**III. Giống và đặc điểm thực vật:** Mãng cầu xiêm thuộc loại cây tiểu mộc cao 6-8 m, tán lá xanh quanh năm, hoa ở thân hay các nhánh già, hoa lớn. Hiện nay, ở Nam bộ có hai thứ mãng cầu: mãng cầu xiêm ngọt và chua. Thứ ngọt lá và quả thường nhỏ hơn thứ chua, giá cao hơn. Nhưng thứ chua có năng suất cao, dễ bán và làm mứt hay kẹo dễ hơn.

#### **IV Kỹ thuật trồng:**

**1. Nhân giống:** Ðối với mãng cầu xiêm khi trồng tùy theo điều kiện đất đai cụ thể từng nơi mà chúng ta có thể ghép hoặc trồng bằng hạt. Nếu đất nhiễm mặn hoặc

phèn mặn ngập nước theo thủy triều thì trồng mãng cầu ghép trên gốc bình bát. Các vùng khác thì trồng bằng hột hoặc chiết (sau 2-3 năm sẽ cho trái).

**2. Khoảng cách trồng:** Nên trồng khoảng cách 3 x3 m, một số nơi trồng 2,5 x 2,5 m

**3. Phân bón:** Cần bón cân đối NPK nên chọn các loại phân 10-10-10 với loại phân trên năm 1 bón 100g, năm thứ 2 bón 400 g, năm thứ 3 bón 800g, năm thứ 4 bó 1,2 kg/cây. Khi cây lớn bon gia giảm từ 2-3 kg/cây/ năm. Nếu đất xấu hoặc trên đất cát nên bổ sung thêm 10-20 kg phân chuồng/cây/năm. Chia làm 2-3 lần bón, sau thu hoạch (cuối mưa) và khi cây nuôi quả (đầu và cuối mùa mưa).

#### **4. Thụ phấn bổ sung cho mãng cầu xiêm:**

Nhìn chung hoa mãng cầu có nhụy cái trưởng thành trước nên đòi hỏi thụ phấn chéo, hoa không có mùi thơm nên hấp dẫn ít côn trùng, cánh hoa dày và khi nở hé ra ít, hoa lại mọc chúc xuống. Thường côn trùng thụ phấn không đủ nên cần thụ phấn bổ sung bằng tay để tăng sự đậu quả. sự thụ phấn thiếu sẽ làm quả méo mó không nở phồng về các phía, hoa thiếu thụ phấn sẽ đen rồi rụng. Khi thụ phấn bổ sung bằng tay, hột phấn thường lấy ở những hoa bìa tán cây hay ở các cành nhỏ vì chúng ít có cơ hội phát triển thành quả lớn ,các cành nhỏ yếu không mang nổi quả tới khi thu hoạch. Lấy hoa có cánh đã hé, phần nhị đực có màu kem là tốt, thu hoa vào buổi chiều, để hoa vào một cái hộp nhỏ đậy kín cho khỏi mất nước, sáng hôm sau dùng một que nhỏ đầu cuốn bông gòn chấm vào hột phấn có màu vàng nhạt, tay phải cầm que có chấm hột phấn, tay trái kẹp hoa muốn thụ vào kẽ ngón tay, đầu ngón cái banh cánh hoa rộng ra, quét hột phấn lên nướm nhụy cái lúc này có màu trắng và ướt dính, quét đều và nhẹ nhàng. Hoa cần thụ nên chọn hoa chọn mọc ở thân hoặc những cành to, có cánh đang hé nở ra. Quả phát triển từ hoa được thụ thường to và nở đều. Cây sẽ sai quả hơn. Tất nhiên một lần chỉ thụ được một số hoa, như vậy phải làm nhiều lần, cách nhau khoảng 4 ngày.

#### **5. Sâu bệnh hại chính:**

Sâu gây hại phổ biến nhất vẫn là rệp sáp và các loại rầy miệng chích hút khác, làm giảm chất lượng, sản lượng. Trị bằng nhiều loại thuốc như BI 58, Applaud Mipcin,… Rệp và rầy ngoài việc chích hút nhựa làm hại trái, còn tạo điều kiện thuận lợi cho một số bệnh xâm nhập, nhất là bệnh thán thư gây những vết hoặc đen.

 Cách đề phòng: trồng thưa, giữ vệ sinh trong vườn không để cành lá bị bệnh vương vãi kể cả các loại trái cây khác cũng bị thán thư phá hại như ổi, xoài. Xịt thuốc Benlat C, Kasuran BTN, Aliette 80 BTN,…

## Tác dụng của củ tỏi ta

Khoa hoc  $\&$  Ûng dung  $\bigotimes$  Chuyên đề

#### nghiền nát.

Tỏi ta - tên khoa học là Allium sativum L, họ hành Alliaceac (trước kia gọi là họ hành tỏi Liliaceae).

Cùng với tên tỏi có rất nhiều loại tỏi khác nhau như tỏi voi, tỏi Trung Quốc, tỏi Pháp, tỏi Gấu, tỏi Ngọc ... Nhưng chỉ có củ tỏi ta là được ưa chuộng dùng làm gia vị và làm thuốc, không chỉ ở Việt Nam mà trên toàn thế giới. Vì tỏi ta củ nhỏ, thơm và có nhiều công dụng quý. Tiếng Anh gọi tỏi ta là Garlic để phân biệt với các loại tỏi khác gọi là Leek.

**Bộ phận dùng:** Dùng dò của cây tỏi (Bulbus Allii) còn gọi là thân hành, bỏ vỏ khô ngoài, bóc lấy dò, phơi hay sấy khô của cây to.

#### **Thành phần hóa học:**

- Trong tỏi có một ít Iot và tinh dầu (20% tinh dầu).

- Thành phần chủ yếu của tỏi là allicin ( $C_6H_{10}OS_2$ ), một hợp chất sulfua có tác dụng diệt vi khuẩn rất mạnh đối với vi khuẩn thương hàn và phó thương hàn, lỵ, trực khuẩn bạch hầu.

- Trong tỏi tươi không có allicin ngay mà có chất alliin là một thứ acid amin.

Alliin chiu tác dung của men alinaza có trong củ tỏi mới cho chất allicin.

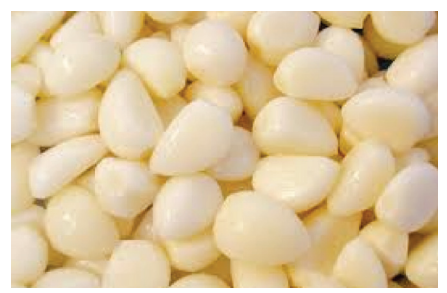

Allicin là một chất dầu không màu, hòa tan trong alcol, benzene, ether, ở dạng dịch nước allicin không ổn định dễ bị thủy phân. Allicin gặp nhiệt sẽ nhanh chóng

mất tác dụng, gặp kiềm cũng bị mất tác dụng, với acid nhẹ ít bị ảnh hưởng.

### **Hoạt chất trong củ tỏi:**

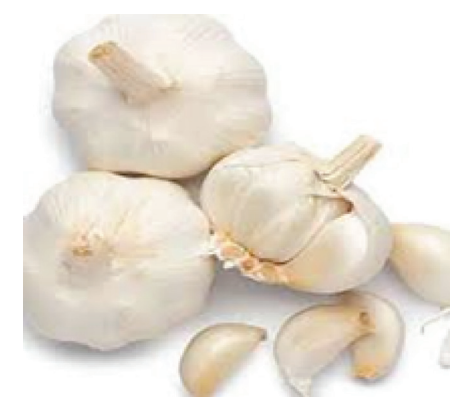

Trong tép tỏi tươi, các hợp chất sulfur là quan trọng nhất, có tỷ lệ cao nhất trong các loại rau quả (3,2%) khi tép tỏi còn nguyên: alliin (một hợp chất sulfur) và men allinase có lượng tương đương nhau. Mỗi thứ ở trong một ngăn riêng biệt. Khi giã nát củ tỏi - Một phản ứng cực mạnh, tức thì giữa alliin và allinase sản sinh ra allicin - Allicin là một chất không bền, khi tiếp xúc với không khí sẽ được chuyển hóa thành diallyl disulfide, vinydithiin, afoene, là những chất có tác dụng dược lý đã kể trên -(allicin là chất gây mùi tỏi tươi khi băm thái).

Bằng phương pháp sắc ký lỏng cao áp người ta đã xác định được hàm lượng allicin trong tép tỏi tươi sau khi giã nát một phút đã đạt 63%. Nhưng sau 30 phút tiếp xúc với không khí chỉ còn 39% (vì đã chuyển hóa thành các chất nói trên). Trong môi trường hơi kiềm (pH = 8) phản ứng triệt để nhất. Trong môi trường hơi acid (pH = 5) phản ứng chậm 50 lần.

Tỏi tươi nguyên tép và tỏi đã làm chín không có mùi và không có tác dụng dược lý nêu trên.

**Cách chế tỏi tươi làm thuốc** 

#### **trong gia đình:**

*- Tiêu chuẩn củ tỏi:* Tươi, không mọc mầm lá hoặc mọc rễ, không bị dập nát, héo.

*- Các bệnh có thể dùng tỏi tươi giã nát để ăn:* Các loại ung thư. Các bệnh tim mạch (tăng huyết áp, tăng lipid máu, vỡ xơ động mạch, huyết khối). Bệnh tiểu đường type II - Giải độc nicotin mạn tính chống nhiễm độc phóng xạ. Giải độc kim loại nặng. Phong thấp và đau dây thần kinh... là những bệnh phải dùng thuốc thường xuyên và lâu dài.

- Cách làm: Chọn tỏi tươi đúng tiêu chuẩn như trên, bóc sạch vỏ khô (mỗi lần dùng cho một người khoảng 3g - 5g tương ứng với một tép tỏi vừa hoặc 2 tép tỏi nhỏ). Giã nát sau 15 - 30 phút (có thể cho nước mắm pha loãng để chấm rau hoặc đậu phụ) dùng trong bữa ăn. Ngày ăn 3 lần như vậy.

### **Những điều cần lưu ý khi dùng tỏi tươi và chế phẩm tỏi:**

- Không ăn cả tép tỏi nguyên - Nuốt cả tép tỏi thì rất nguy hiểm.

- Không ăn tỏi lúc bụng đói (sẽ kích thích niêm mạc dạ dày, ợ nóng có thể viêm thực quản).

- Không ăn quá nhiều tỏi thường xuyên (tối đa không quá 15g/ngày).

- Không dùng tỏi và chế phẩm có chứa tỏi đồng thời với Warfarin (thuốc chống đông máu) trước khi mổ.

- Không đắp tỏi lên da lâu quá 10 phút (có thể bị bỏng rát).

- Những người bị dị ứng với tỏi không được đắp tỏi lên da để chữa bệnh.

- Khi dùng tỏi để trị giun kim (uống và thụt hậu môn dịch tỏi) không được dùng quá liều có thể bị viêm ruột hoặc tiêu chảy.

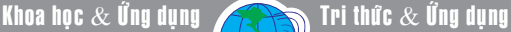

### Tác dụng của củ tỏi ta

- Muốn làm hết mùi tỏi có thể dùng nước chè (chè tươi hoặc chè búp xanh) đặc, súc miệng hoặc rửa tay rửa da chỗ đắp tỏi.

Tác dung của tỏi:

+ Tác dụng phòng chống ung thư: Tỏi có tác dụng chống lại tiến trình phát triển khối u và ung thư của nhiều loại ung thư khác nhau như: ung thư dạ dày, ung thư cột sống ung thư phổi, ung thư vú và màng trong tử cung, ung thư kết tràng, ung thư thanh quản, v.v. Nếu bệnh được phát hiện và điều trị sớm (ăn tỏi thường xuyên hàng ngày từ 5 đến 20 gam tỏi tươi tùy bệnh) đồng thời người bệnh tuân thủ nghiêm ngặt các điều kiêng kỵ như từ bỏ thuốc lá; bia rượu; thức ăn nướng - quay - chiên rán. Hạn chế ăn chất béo động vật, cùi dừa, dầu cọ, muối, các loại thịt có màu đỏ (bò,

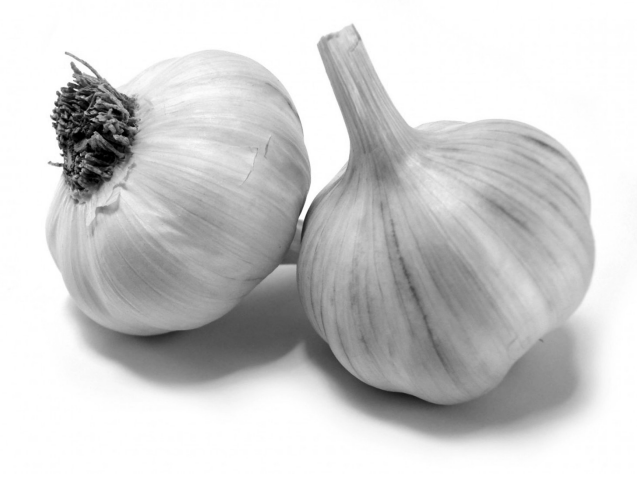

dê, lợn v.v).

#### **+ Tác dụng phòng chống các bệnh tim mạch:**

- Tỏi làm giảm triglycerid và cholesterol trong máu tương tự clofibrat.

- Tỏi làm tăng hàm lượng cholesterol tốt (HDL) và giảm hàm lượng cholesterol xấu (LDL) do đó làm giảm các rối loạn chuyển hóa mỡ trong máu, chống xơ cứng động mạch vành, động mạch não, động mạch ngoại vi.

- Tỏi có thể làm hạ huyết áp tâm thu từ 20 -30mmHg và hạ huyết áp tâm trương từ 10 - 20mmHg.

- Tỏi chống sinh huyết khối tương đương với aspirin nhưng không có tác dụng phụ có hại như aspirin.

Do đó dùng tỏi tươi hoặc chế phẩm tỏi thường xuyên hàng ngày sẽ có tác dụng điều hòa huyết áp, chống bệnh tăng huyết áp; bảo vệ tim mạch chống nhồi máu cơ tim và chống tai biến mạch máu não; đồng thời người bệnh phải thực hiện tốt các điều kiêng kỵ như với bệnh ung thư nói trên.

+ Tác dụng giảm đường huyết (không độc hại và chống chỉ định như các thuốc chữa tiểu đường Tây y).

- Tỏi có tác dụng gia tăng sự phóng thích Insulin tự do trong máu, tăng cường chuyển hóa glucose trong gan - giảm lượng đường trong máu và trong nước tiểu (tác dụng tương đương với Tolbutamid, một loại sunfamid chữa tiểu đường type II). Do đó dùng tỏi thường xuyên hàng ngày có thể chữa bệnh tiểu đường type II cho người mắc bệnh từ 3 - 10 năm; đồng thời người bệnh phải tuân thủ nghiêm ngặt các điều cấm kỵ với người bệnh tiểu đường (từ bỏ các chất ngọt có chứa đường; thuốc lá; bia rượu; thức ăn chiên rán, quay, nướng; chất béo động vật, cùi dừa, dầu cọ. Hạn chế ăn muối, thịt có màu đỏ, ngũ cốc v.v.).

#### **+ Tác dụng tăng cường hệ miễn dịch:**

Tỏi có tác dụng đáng kể lên hệ miễn dịch; tăng hoạt tính các thực bào lymphô cyte nhất là với thực bào CD4 giúp cơ thể bảo vệ màng tế bào chống tổn thương nhiễm sắc thể ADN; kháng virus; phòng chống nhiễm trùng.

#### **+ Tác dụng kháng sinh:**

- Kháng khuẩn: Các chất Azôene, dianllil disulfide, diallil -trisulfide và các hoạt chất chứa lưu huỳnh khác (được tạo ra khi tỏi tươi giã nát) có khả năng ức chế 70 loại vi khuẩn gram (-) và gram (+) kể cả vi khuẩn bệnh hủi, bệnh lao. Thậm chí nó còn kháng được cả những vi khuẩn đã lờn thuốc kháng sinh thường dùng khi phối hợp với cloramphenicol hoặc streftomicin, tỏi làm tăng hiệu lực kháng sinh của chúng.

- Kháng virus: Tỏi có thể ngăn ngừa được một số bệnh gây ra do virus như cúm, cảm lạnh, kể cả virus gây lở mồm long móng bò, ngựa, trâu (mấy năm gần đây Anh quốc và nhiều nước châu Âu đã khốn khổ vì bệnh này).

- Diệt ký sinh trùng và nguyên sinh động vật: Nước ép tỏi có tác dụng chữa bệnh đường ruột do nguyên sinh lamblia intestinalis gây ra. Với lỵ amid do antamocba histolytica gây ra cũng bị diệt ngay ở dịch ép tỏi nồng độ thấp.

- Tỏi có tác dụng diệt giun sán như giun đũa, giun kim, giun móc và trứng của chúng. Cần chú ý: quá liều có thể bị tiêu chảy và viêm ruột (dung dịch uống và thut).

- Xua đuổi và diệt côn trùng: Nhiều loại côn trùng như gián, muỗi (aedes truyền bệnh sốt xuất

### <u>Khoa hoc  $\&$  Ûng dụng</u>

Tác dụng của củ tỏi ta

huyết, culex truyền bệnh viêm não Nhật Bản) rất sợ mùi tỏi. Tỏi còn giết chết được các ấu trùng muỗi (loăng quăng) với liều lượng rất thấp 25ppm cho các chất chiết hoặc 2ppm cho dầu tỏi. Vì vậy nếu bạn để củ tỏi tươi trong tủ đựng thức ăn thì sẽ không có gián chui vào.

Tác dụng với rối loạn tiêu hoá, rối loạn cơ quan:

- Tỏi đặc biệt tốt để phòng tránh các rối loạn men tiêu hóa. Kích thích tiết dịch vị, tiết mật. Phòng tránh các nhiễm khuẩn dạ dày ruột.

- Tỏi có tác dụng trị các chứng rối loạn tiêu hóa do men hoặc do thần kinh gây khó tiêu, đầy hơi, trướng bụng, bí trung tiện - chống co thắt dạ dày ruột. Có thể giã nát một tép tỏi đắp vào rốn băng kín trong 30 giây đến tối đa 1 phút là khỏi ngay chứng đau bụng trướng, bụng bí trung tiện do thần kinh (phải bỏ ngay bã tỏi đắp ở rốn sau 1 phút để tránh bỏng rộp).

- Tác dụng giải độc kim loại nặng: Tỏi có tác dụng bảo vệ cơ thể chống nhiễm độc các kim loại nặng. Hợp chất sulfur của tỏi là chất giải độc chì mãn tính. Sau khi ăn tỏi hàm lượng chì trong mô gan và mô cơ giảm hẳn; các triệu chứng nhiễm độc giảm đáng kể. Do đó có thể phòng chống bệnh nghề nghiệp nhiễm độc chì cho các công nhân thường xuyên phải tiếp xúc với các sản phẩm chì như công nhân khai thác và chế biến chì, sản xuất accu chì, súc rửa bồn xăng có pha chì, bằng cách ăn tỏi hàng ngày. Với các trường hợp nhiễm độc kim loại nặng khác như thủy ngân, cadmium và các chế phẩm của chúng như methyl mircury, phenyl mercury. Tỏi có tác dụng ngang với các thuốc giải độc kim loại nặng thường dùng như BAL (Bristish Anti Lewisite) hoặc DMSA (2,3 dimercapto succinic acid).

- Tác dụng chống nhiễm độc chất phóng xạ: Tỏi làm tăng thải trừ các chất đồng vị phóng xạ và giảm sự tích đọng các chất đồng vị phóng xạ trong cơ thể.

- Tác dụng giải độc nicotin mạn tính: Tỏi là một loại thuốc giải độc nicotin mạn tính cho người nghiện thuốc lá và công nhân sản xuất thuốc lá rất hữu hiệu; chí ít cũng làm giảm cơn nguy cấp ở tim, động mạch và các rối loạn chức năng ruột của người bệnh.

Tác dụng bảo vệ gan: Trong các trường hợp nhiễm độc gan, sau khi uống chất chiết tỏi 6 giờ, lượng lipid peroxides cao và sự tích tụ triglycerides trong gan sẽ hạ xuống.

Tác dụng chống các bệnh đường hô hấp: Tỏi được dùng làm thuốc trị lao khí quản, hoại thư phổi, ho gà, thuốc long đàm cho người lao phổi. Trị viêm phế quản mãn tính. Viêm họng.

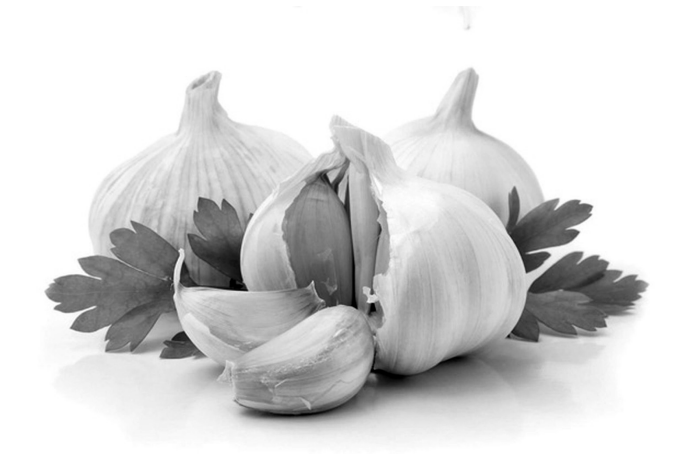

#### **Các tác dụng khác:**

Chữa các bệnh răng miệng: Tỏi có tác dụng tốt chữa viêm khoang miệng, các bệnh viêm chân răng, biến chứng sau khi nhổ răng.

Chữa bệnh mắt: Nhũ tương tỏi có tác dụng giúp phát triển tế bào biểu mô giác mạc bị tổn thương. Chống xơ cứng động mạch mắt làm giảm nhãn áp.

Chữa bỏng và lở loét ngoài da: Thuốc mỡ tỏi đông khô có tác dụng chữa bỏng và lở loét trên da rất tốt. Có tác dụng diệt vi khuẩn mạnh. Kích thích phát triển tế bào hạt, tăng trưởng biểu mô, làm vết thương mau lành.

Chữa màng nhĩ thủng: Vỏ giấy củ tỏi (mỏng như giấy cuốn thuốc lá) dùng để vá màng nhĩ bị thủng rất hiệu quả.

Chữa phong thấp và đau thần kinh: Tỏi có hoạt tính kháng viêm khá mạnh so với các thuốc kháng viêm có nguồn gốc thực vật khác. Nó được dùng chữa đau thần kinh, phong thấp, đau khớp háng và hệ cơ, phần lưng dưới.

Làm cho trẻ bú sữa nhiều hơn: Cho mẹ dùng 1,5g chất chiết tỏi sẽ làm cho trẻ bú sữa nhiều hơn 140% so với trẻ khác.

Ứng dụng trong công nghiệp trong chăn nuôi:

- Chất bảo vệ thép, nhôm với acid mạnh: Chất chiết tỏi bảo vệ thép, nhôm không bị ăn mòn khi tiếp xúc với acid mạnh (acid sulfuric 2N -acid nitric 0,5N - 85%).

- Giảm ô nhiễm môi trường: Trộn bột tỏi vào sáp ong làm nến khi đốt sẽ hấp thụ được khói thuốc lá, giảm ô nhiễm môi trường.

- Tăng trọng và chữa bệnh đường ruột cho gà: Cho vào thức ăn nuôi gà 3% bột tỏi sẽ làm cho gà mau lớn và khỏi các bệnh đường ruột.

#### **Tường Vy**

#### **Tiếp theo trang 1**

# Rực Vàng Trong Nắng Mùa Hoa Giáng Hương

biếc đón nhận những cơn mưa đầu mùa tắm mát. Ở một góc rừng đầy những bụi cây bụi thấp, chen chúc, đan kín cả lối đi. Loài thực vật nằm trong sách đỏ Việt Nam - Giáng hương quả to Pterocarpus macrocarpus cũng bắt đầu thay áo mới và trang điểm bộ cánh màu xanh biếc bằng từng chùm bông hoa vàng rực rỡ. Với chiếc cuống dài và nhiều lông, vàng rực, đan xen trong từng kẽ lá. Những bông hoa đầu mùa không chỉ biết khoe sắc mà còn phát tán mùi hương thơm ngào ngạt cả góc rừng làm đánh thức lũ bướm ngái ngủ trong chiếc kén sau những ngày dài đói bụng...

Theo quan niệm của người đồng bào Châu Mạ sống ở các khu rừng miền Đông. Mùa hoa giáng hương nở rực rỡ là mùa báo hiệu một năm mùa màng bội thu, báo hiệu một năm mưa thuận gió hoà và một năm đầy ấm no hạnh phúc để các đôi trai gái đang yêu chọn ngày ra mắt đôi bên cha mẹ và có lẽ thế… Dù đứng gần hay chỉ nhìn từ xa, khi ngắm sắc vàng rực rỡ của loài hoa này cũng cho ta cảm giác nhẹ nhàng, bay bổng và yêu đời đến lạ lùng.

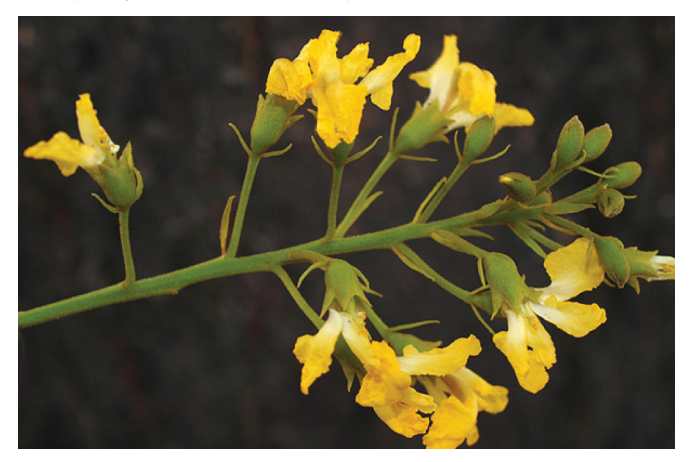

*Màu vàng rực rỡ báo hiệu một vụ mùa bội thu - Ảnh: Phùng Mỹ Trung*

Sau 6 tháng ngủ khô tĩnh lặng để đợi những cơn mưa đầu mùa tắm mát, đánh thức từng chồi non, lộc biếc và phát hoa nở rực cả một góc rừng chỉ vẻn vẹn trong một tuần. Hoa giáng hương đẹp nhất khi nở thành chùm vàng rực trên cây, vì thế khi cánh hoa mỏng manh kia đã lìa cành, muôn loài cũng ngẩn ngơ tiếc nuối và không khỏi xót xa. Cánh hoa mỏng manh như nhắc đất trời đừng gửi gió về…

Dấu sau những chiếc lá xanh rì là chùm quả với chiếc hạt chính giữa được bao quanh bằng đôi cánh mỏng manh đang đung đưa theo từng cơn gió giao mùa. Khi chùm quả chín khô, những cơn gió mạnh sẽ thổi chiếc cánh hình tròn như một chiếc đĩa bay, bay khắp các khu rừng nhắm phát tán chiếc hạt cách xa

cây mẹ và lặng lẽ nằm chìm dưới lớp thảm mục thực vật rừng để chờ mùa mưa năm tới. Để chiếc hạt đâm trồi sinh ra một thế hệ cây con mới cho các cánh rừng thường xanh mãi trường tồn.

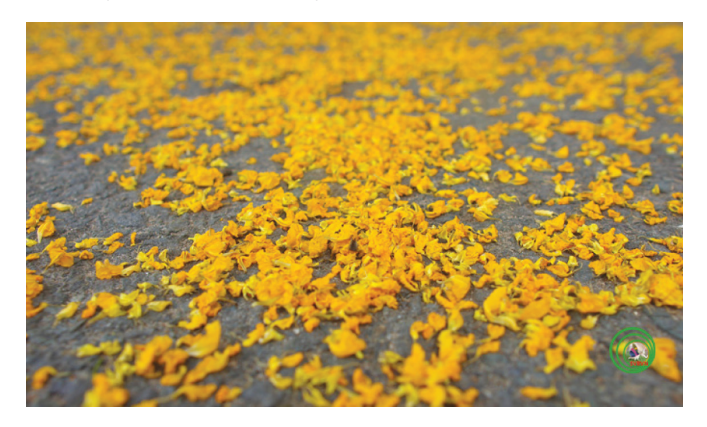

*Hoa giáng hương đẹp nhưng chóng tàn, chỉ nở vỏn vẹn chưa đầy một tuần - Ảnh: Phùng Mỹ Trung*

Cây giáng hương không chỉ hấp dẫn bằng những chùm hoa vàng rực, chiếc quả với hình chiếc dĩa bay kỳ lạ của thiên nhiên mà chúng còn là loài có gỗ rất tốt, đẹp, bền với những vân gỗ nhiều hình, nhiều dạng, màu đỏ rực và hương thơm ngào ngạt. Theo quan niệm của người dân Nam bộ vì gỗ dáng hương có mùi thơm đặc trưng, bền đẹp nên nó được xếp vào loài gỗ quí chuyên đóng các loại đồ đạc mang tính thờ cúng như tủ thờ, trạm khắc đèn lư trưng lên bàn thờ … vì thế người dân Nam bộ sẽ không bao giờ dung loại gỗ quí này để đóng giường, phản, bàn ghế. Vì họ có một niềm tin là với những loài gỗ được dùng để đóng các sản phẩm mang tính tâm linh thì không nên sử dụng vào những việc khác tránh bị ô uế.

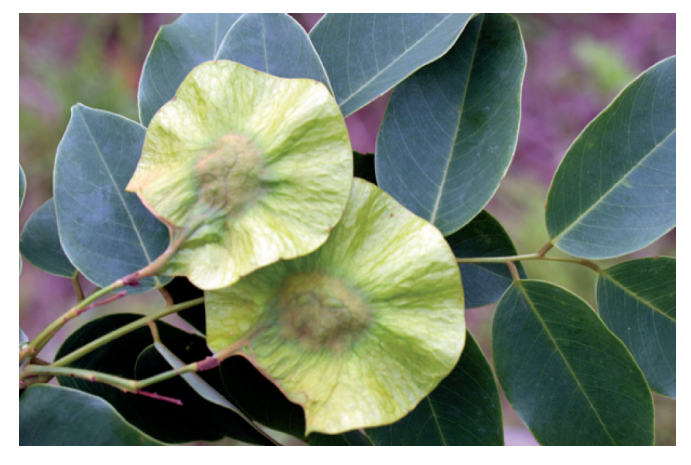

*Chùm quả màu xanh chìm trong tán lá như hình một chiếc đĩa bay - Ảnh: Phùng Mỹ Trung*

**Phùng Mỹ Trung** 

### **I. ÐẶC ÐIỂM:**

Hiện nay ở Việt Nam có 04 loài Ba Ba: Ba Ba Hoa, Ba Ba Gai, Ba Ba lẹp suối (Ba Ba suối) và Cua Ðinh (Ba Ba Nam bộ). Ba Ba Hoa được nuôi nhiều nhất. Ba Ba sống chủ yếu ở nước nhưng thở bằng phổi. Ăn động vật là chính. Sử dụng tốt thức ăn viên có hàm lượng đạm cao >30% đạm. Sống chủ yếu ở nước ngọt, thích yên tĩnh, có khả năng leo trèo tốt. Nuôi 1 năm Ba Ba có trong lượng 0,5 - 0,8kg/ con. Ba Ba lên khỏi mặt nước khi có nhu cầu di chuyển, phơi nắng hoặc đẻ trứng.

### **II. KỸ THUẬT NUÔI:**

### **1. Ðiều kiện ao, bể nuôi:**

- Diện tích bể từ 20 m2 trở lên.

- Diện tích ao từ 50 m2 trở lên.

- Chọn vị trí thoáng mát, yên tĩnh.

- Nguồn nước sạch và chủ động thay nước theo nhu cầu.

- Nhiệt độ nước: 25 - 30°C.

- pH nước: 6,5 - 8,5.

- Mực nước khi mới thả nuôi chỉ cần 50 -60cm, sau đó tăng dần lên tốt nhất là 1,2 - 1,5m.

- Xung quanh bờ nên chắn tole hay xây tường và có gờ chắn ngang ở phía trên (dạng kết đôi) để tránh Ba Ba leo di.

#### **2. Mật độ thả nuôi:**

- Cỡ Ba Ba thả nuôi tốt nhất là 20 - 30g/con.

- Chọn giống khỏe mạnh (khi lật ngữa ba ba có thể tự lật úp trở lại) và ở trại có uy tín để đảm bảo chất lượng giống.

- Mật độ thả nuôi từ 1 - 5 con/ m2 tùy theo điều kiện của từng nông hộ.

- Thời gian thả nuôi tốt nhất vào tháng 4 - 5 dương lịch.

### **3. Chăm sóc và quản lý:**

Kỹ thuật nuôi Ba ba

a) Cho ăn:

 - Cho Ba Ba ăn ngày 2 lần (sáng khoảng 8 giờ và chiều khoảng 4 giờ).

- Thức ăn phải tươi và tốt nhất nên để ở sàn cho ăn để dễ kiểm soát.

- Lượng thức ăn hàng ngày chiếm từ 5 - 7% trọng lượng cơ thể.

- Thức ăn tươi sống nên rửa qua nước muối 5% khi cho Ba Ba ăn.

b) Quản lý ao nuôi:

- Thường xuyên kiểm tra cống, nước tràn bờ, dịch hại vào hai ba ba.

- Cho ăn đều đặn, đầy đủ, giữ sạch khu vực cho ăn. Không để thức ăn thừa.

- Không để nước ao và nền đáy bị thối, bẩn.

- Khống chế độ sâu, màu nước và chất lượng nước ao trong phạm

vi thích hợp.

c) Các bệnh thường gặp ở Ba ba:

- Bệnh nấm thủy mi và ký sinh:

+ Nấm thủy mi xuất hiện tạo những vùng trắng xám có các sợi nấm mềm có thể nhìn bằng mắt hoặc khi ba ba bị ký sinh ở kẻ chân.

+ Cách trị: dùng Malachite nồng độ 0,1g/m<sup>3</sup> trở lên cách nhau 24 giờ.

- Bệnh viêm loét do nhiễm khuẩn:

+ Khi nước ao bị bẩn, Ba Ba bị sây sát sau đó các vết loét bị xuất huyết, màu da giống như bị khô, móng chân hay bị cụt.

+ Cách trị: dùng cồn lau sạch miệng vết loét sau dó dùng kháng sinh Tetracilin bôi lên vết loét. Hoặc tiêm 100mg/kg Ba Ba bằng Streptomycin. Tiêm 3 lần trong một tuần.

**CTV**

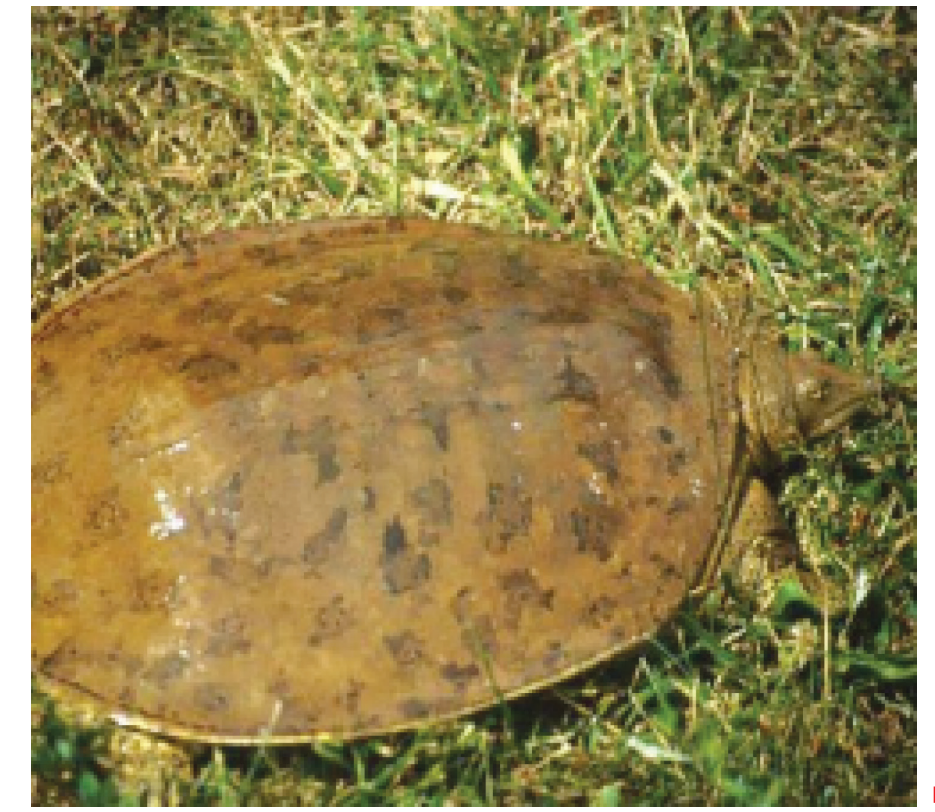

# MIU: Cải thiện và quản lý bộ nhớ của hệ thống máy tính

Với tính năng đặc biệt và vượt trội hơn các phần mềm quản lý hệ thống khác, Memory Improve Ultimate (MIU) là chương trình có thêm khả năng cải thiện và giải phóng dung lượng không cần thiết, chống phân mảnh bộ nhớ hệ thống, làm cho máy tính của bạn sạch sẽ một cách không ngờ với tốc độ truy xuất dữ liệu nhanh hơn. Tải chương trình miễn phí tại địa chỉ: http://download.cnet.com/ Memory-Improve-Ultimate-Free-Version/3000-18514\_4-10907140. html?tag=mncol Sau khi cài đặt và khởi động, biểu tượng chương trình sẽ chạy thường trú trên khay hệ thống, bạn click chuột vào biểu tượng để mở giao diện chương trình. Lúc này bạn có thể thực hiện một trong hai cách để làm sạch bộ nhớ hệ thống:

### **- Cách 1: Thực hiện tùy theo ý muốn:**

Tại thẻ Overview bạn click chuột vào nút Reclaim, hoặc click chuột phải vào biểu tượng của chương trình nằm trên khay hệ thống và chọn mục Reclaim Memory.

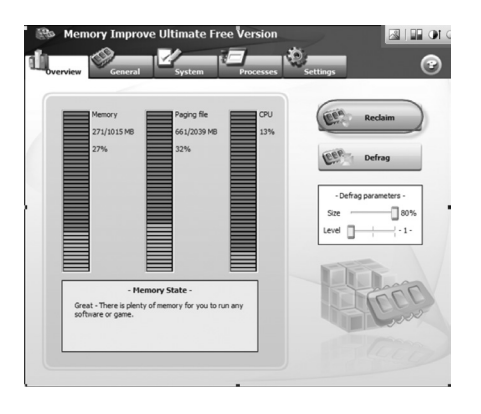

**- Cách 2: Thiết lập để chương trình tự động làm việc theo thời gian đã định:**

 $10$ 

Ở cách này, trước tiên bạn chọn thẻ General, sau đó đánh dấu check vào mục Free memory automatically. Ở đây thời gian mặc định chương trình đã thiết lập để tự động giải phóng bộ nhớ là 10 phút. Nếu bạn không hài lòng với khoảng thời gian đó, bạn có thể thay đổi lại bằng cách kéo thanh trượt Interval nằm ngay dưới mục Free memory automatically cho đến khi bạn cảm thấy thích hợp thì thôi.

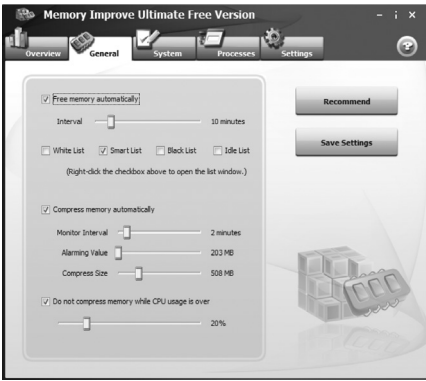

Ngoài các tính năng trên (MIU) còn có khả năng làm giảm dung lượng chiếm dụng bộ nhớ của các chương trình đang chạy trên hệ thống hoặc chỉ một chương trình nào đó có dung lượng khá lớn.

Tương tự như chức năng giải phóng bộ nhớ, bạn cũng có thể nén bộ nhớ theo hai cách:

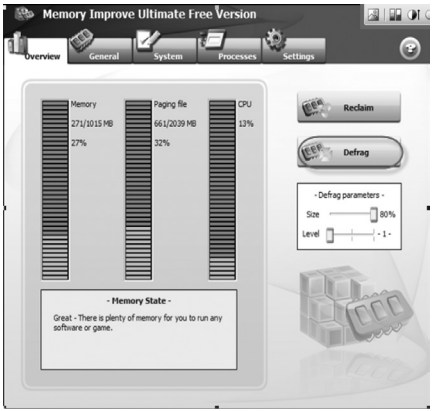

**- Cách 1:** Bất cứ lúc nào khi cần thiết, trên giao diện chính bạn chọn thẻ Overview, sau đó click chuột vào nút Defrag.

**- Cách 2:** Cũng như cách 2 trong giải phóng bộ nhớ, bạn có thể thiết lập thời gian để chương trình tự động nén bộ nhớ bằng cách ở thẻ General bạn đánh dấu check vào mục Compress memory automatically. Tiếp tục điều chỉnh các thuộc tính Monitor Interval (khoảng thời gian nén) Alarming Value (giá trị báo động để nén bộ nhớ), Compress Size (kích thước nén bộ nhớ).

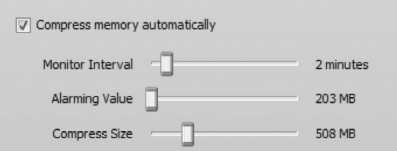

*Lưu ý:* Để thực hiện công việc này một cách an toàn và thuận lợi, trước hết bạn nên bật chế độ bảo vệ CPU, cũng trên thẻ General đánh dấu check vào mục Do not compress memory while CPU usage is over và xác định giới hạn tài nguyên CPU bằng cách kéo thanh trượt nằm dưới mục này sao cho giá trị phù hợp (giá trị mặc định là 20%). Bởi vì quá trình nén bộ nhớ đòi hỏi phải thực hiện nhiều phép toán và xử lý do đó nó sẽ chiếm dụng nhiều tài nguyên CPU.

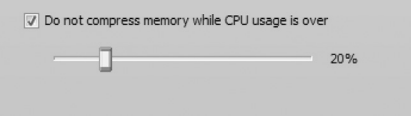

 **Phạm Thành Trăm** 

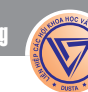

# Làm thế nào để thêm shortcut của một chương trình vào hộp thoại Run trong Windows

**Cho dù bạn không phải là một chuyên viên máy tính nhưng việc sử dụng hộp thoại Run trong Windows để chạy một chương trình, một tiện ích, một công cụ hệ thống như Registry Editor, MS Config, hoặc Command Prompt… là điều rất quen thuộc và thường xuyên. Nhưng điều này chỉ áp dụng nhiều trong Windows XP, còn với các phiên bản Windows mới hơn như Windows 7 và 8 chúng ta có thể đưa các shortcut của chương trình xuống Taskbar để kích hoạt nhanh hơn và tiện lợi hơn.** 

Đặc biệt, hộp thoại Run còn lưu lại những gì bạn đã nhập và mở trước đó để có thể chạy lần sau mà không cần gõ lại. Bạn sẽ nhận thấy rằng, để chạy một chương trình quen thuộc từ hộp thoại Run mà nó đã được tích hợp sẵn trong Windows, chẳng hạn như trình duyệt Firefox hoặc Chrome thì chỉ cần gõ firefox hay Chrome vào đó và nhấn Enter là xong. Nhưng bây giờ bạn muốn chạy bất cứ một chương trình nào khác như Skype, MS Visual Studio...thì không thể thực hiện được. Để giải quyết việc này, bạn có thể làm theo một trong 2 phương thức đơn giản sau đây:

### **Phương thức 1:**

Sử dụng đường dẫn hệ thống, có nghĩa là bất kỳ một đường dẫn tới tệp tin.exe của thư mục chương trình đã cài đặt khi đã được thêm vào biến đường dẫn của hệ thống thì có thể chạy được nó từ hộp thoại Run.

Trước hết, hãy nhấn

chuột phải vào biểu tượng My Computer hoặc Computer trên màn hình Desktop và chon Properties. Chon thẻ Advanced và nhấn nút environment variables trong khung Startup and Recovery phía dưới.

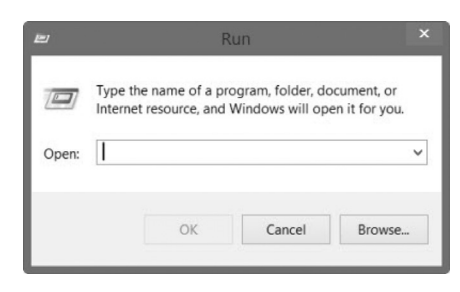

Trong cửa sổ hiện ra, bạn để ý đến khung System variables, chọn một mục đường dẫn nào đó và nhấn nút Edit để thay đổi lại chương trình cần khởi chạy hoặc nhấn nút New nếu muốn tạo đường dẫn mới. Khi nhấn New, bạn sẽ phải nhập 2 thông số là Variable name (tên biến) và Variable value (đường dẫn cụ thể) và nhấn OK. Nhấn OK 2 lần nữa để đóng cửa sổ System Properties.

Bây giờ bạn hãy mở hộp thoại Run để chạy thử chương trình mình đã tích hợp trong

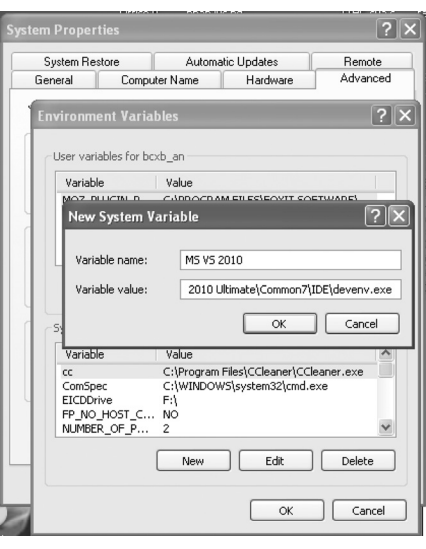

Environment Variables.

**Phương thức 2:** 

Sử dụng Windows Registry, các ứng dụng cá nhân có thể được thêm vào Registry để chạy nó từ hộp thoại Run.

Bạn mở cửa sổ Registry, bạn chỉ cần gõ regedit vào Run và Enter là xong.

Duyệt theo đường dẫn:

HKEY\_LOCAL\_MACHINE\ SOFTWARE\Microsoft\Windows\ CurrentVersion\App Paths

Từ khóa App Paths trong đường dẫn nói trên, bạn nhấn chuột phải vào nó và chọn New>Key và đặt một tên mới.

Nhấn chuột phải vào khóa vừa tạo và chọn New>String Value rồi gõ tên cho nó là Path chẳng hạn. Tiếp tục thêm đường dẫn tới thư mục chứa chương trình cần chạy vào chuỗi mới bằng cách nhấn kép chuột vào nó rồi nhập giá trị vào ô Value data.

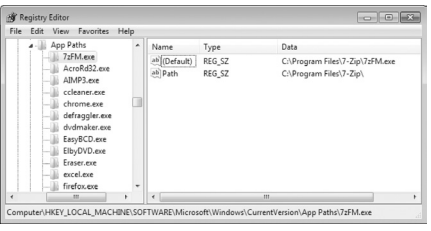

Tiếp theo, bạn cũng nhấn kép chuột vào chuỗi Default phía trên và nhập giá trị là đường dẫn tới file thực thi và OK. Thực hiện tương tự cho các chương trình khác. Cuối cùng đóng cửa sổ Registry và khởi động lại hệ thống để các thao tác trên có hiệu lực.

**Ngọc Ân**

# Các chất dinh dưỡng đem lại đôi mắt khỏe

Dinh dưỡng có vai trò quan trọng trong việc giữ cho mắt luôn khỏe mạnh và hoạt động bền bỉ trong suốt cuộc đời. Trong đó, Lutein và Zeaxanthin là hai chất dinh dưỡng đặc biệt hữu ích cho mắt nhưng rất ít người biết đến, hai chất này làm giảm nguy cơ thoái hóa hoàng điểm và đục thủy tinh thể, những bệnh phổ biến nhất đối với mắt thường xảy ra. Do vậy một chế độ ăn bổ sung các chất này từ các loại thực phẩm hàng ngày như:

### **Cà chua:**

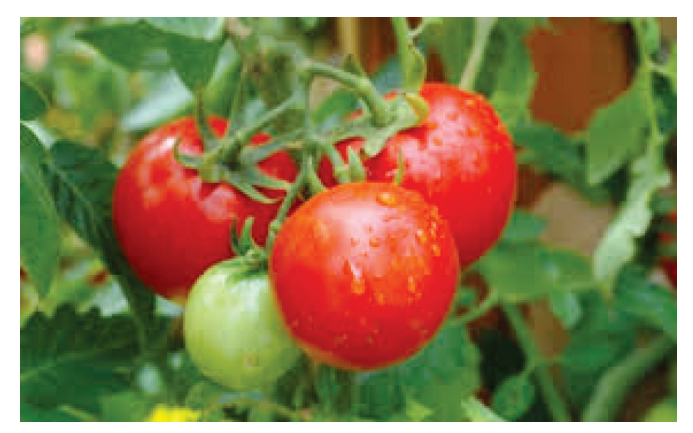

Cà chua có chứa các carotenoid và lycopene giúp cho trái cây có màu đỏ rực rỡ, Cà chua đóng góp một nguồn Vitamin C tuyệt vời để bảo vệ thị lực. Cà chua chế biến hoặc cà chua tươi ăn kèm với một ít dầu ô liu sẽ giúp thúc đẩy sự hấp thu lycopene. Các nhà nghiên cứu cho rằng: ăn các thức ăn giàu chất chống oxy hóa sẽ tốt hơn so với việc dùng thuốc bổ cho mắt. Một người bình thường mỗi ngày có thể ăn 200g cà chua để có thể đáp ứng đủ nhu cầu về Vitamin A, C, Sắt và Ka li của cơ thể trong 24 giờ.

**Rau bina, cải xoăn, rau xanh:**

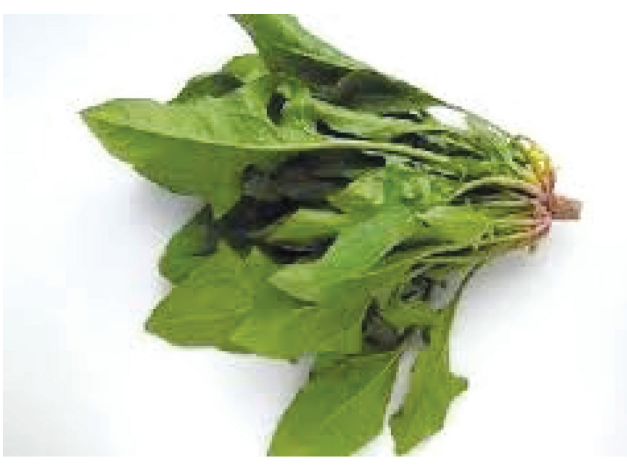

Rau bina và cải xoăn, rau lá xanh rất giàu chất chống oxy hóa được lưu trữ trong hai điểm vàng lutein và Zeaxanthin. Các chất dinh dưỡng giàu chất chống oxy hóa này sẽ cải thiện tầm nhìn và giúp duy trì thị lực của mắt được lâu dài. Lutein và Zeaxanthin là chất

béo hòa tan, sử dụng rau xanh cùng với dầu ô liu sẽ giúp việc hấp thụ các chất dinh dưỡng được tốt hơn.

**Trứng:**

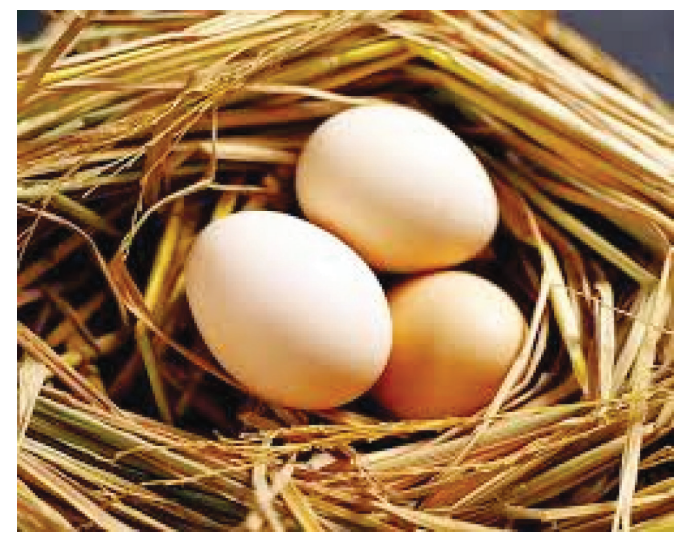

Giống như rau bina và các loại rau lá xanh, lòng đỏ trứng cũng là một nguồn tốt của Lutein và Zeaxanthin. Theo một số kết quả nghiên cứu cho thấy khi ăn một quả trứng mỗi ngày thì nồng độ Lutein tăng 26% và Zeaxanthin tăng 38%. Lòng đỏ trứng cũng là một nguồn tự nhiên của Vitamin D, có thể làm giảm nguy cơ ARMD.

**Cá hồi:**

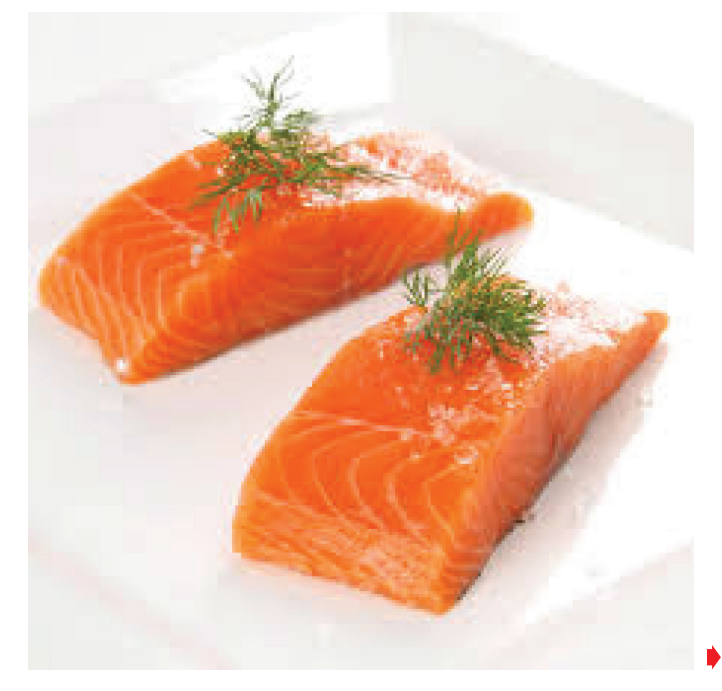

12

Cá hồi là loại thực phẩm rất hiệu quả trong việc duy trì chức năng thị giác. Hàm lượng Omega-3 và axit amin có trong cá hồi giúp cải thiện sức khỏe của đôi mắt và ngăn ngừa bệnh thoái hóa điểm vàng (AMD), mắt bị khô và mệt mỏi. AMD là nguyên nhân phổ biến của việc mất thị lực ở người trên 50 tuổi do đó axit béo Omega -3 trong cá hồi giúp ngăn ngừa bệnh thoái hóa điểm vàng. Cá hồi cũng là một nguồn tự nhiên của Vitamin D có lợi cho sức khỏe của mắt.

### **Bắp (Ngô):**

Bắp hay còn gọi là Ngô có chứa Zeaxanthin là một chất màu có trong ngô ngọt, sắc tố này giúp bảo vệ mắt khỏi các nguy cơ thoái hóa điểm vàng. Bên cạnh đó, ngô ngọt rất giàu beta-carotene và folate, hai chất này có tác dụng ngăn ngừa các bệnh về mắt.

Một số nghiên cứu cho kết quả nồng độ Lutein và Leaxanthin trong máu của người cao tuổi tăng đáng

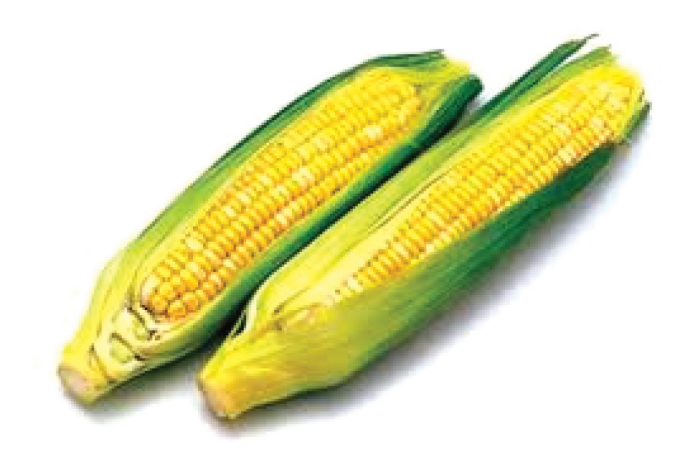

kể khi họ ăn ngô, các loại trái cây giàu carotenoid và rau xanh. Nhờ vậy mà nó đã giảm đáng kể nguy cơ mất đi những sắc tố màu vàng.

**Thanh Minh**

# Thủ thuật chia sẻ máy in giữa các máy tính Windows, Mac và Linux

Các hệ điều hành Windows, Mac và Linux có thể nhận ra nhau và chia sẻ các tập tin trên cùng một mạng máy tính. Bên cạnh đó, chúng còn cho phép bạn chia sẻ máy in cho phép bạn sử dụng một máy in có dây duy nhất cho tất cả các máy tính trong mạng máy tính của bạn.

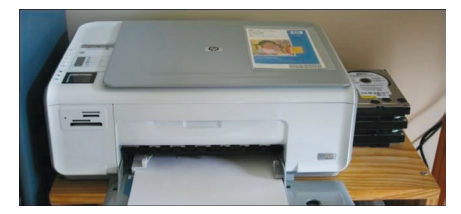

Tất nhiên, thao tác này chỉ cần thiết nếu bạn có một máy in có dây kết nối trực tiếp với máy tính, chẳng hạn như máy in giao tiếp qua cổng USB. Các máy in không dây hiện đại tự bản thân nó đã hỗ trợ kết nối và chia sẻ qua mang, vì vậy bạn chỉ cần kết nối trực tiếp với nó mà không cần chia sẻ qua mạng.

### **1/ Chia sẻ một máy in trong Windows:**

Tương tự như việc chia sẻ tập tin, bạn sẽ cần truy cập vào Network and Sharing Center trong Control Panel của Windows, chon Change advanced sharing settings, và đánh dấu chọn vào ô Turn on File and print sharing.

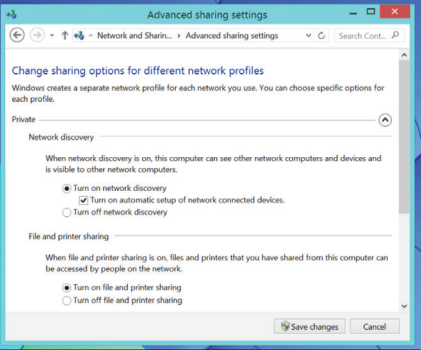

Máy tính Mac và máy tính Linux không thể kết nối với Homegroups và sử dụng tính năng chia sẻ tiện lợi hơn được xây dựng trong các phiên bản hiện đại của Windows, do đó bạn sẽ phải thiết lập máy in chia sẻ theo cách cũ.

Từ danh sách máy in trong Control Panel, kích chuột phải vào máy in bạn muốn chia sẻ, và chọn Printer properties.

Nhấp vào thẻ Sharing, đánh dấu chọn vào ô Share this printer, và đặt cho nó một cái tên. Bạn cũng có thể cho phép chia sẻ máy

in trong khi cài đặt một máy in mới.

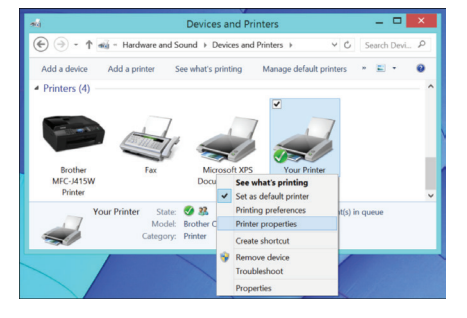

2/ Truy cập máy in đã chia sẻ trong Windows:

Từ máy tính cần sử dụng máy in đã được máy tính khác chia sẻ, khởi động Windows Explorer hoặc File Explorer và nhấp vào tùy chọn Network để duyệt các máy tính trong mạng nội bộ của bạn. Bấm đôi chuột vào một máy tính Windows hoặc Linux đang chia sẻ máy in từ danh sách các máy tính. Nhấn đôi chuột vào máy in đã chia sẻ để thêm và cấu hình nó trên máy tính cần dùng. Lúc này, nó sẽ xuất hiện bên cạnh máy in nội bộ của máy tính trong hộp thoại in tiêu chuẩn.

> *(Còn nữa)* **Võ Xuân Vỹ**

# Chuyên Mục Sở Hữu Trí Tuệ Bài 1 - Khái Niệm Về Quyền Sở Hữu Trí Tuệ

Khoa học  $\&$  Ứng dụng  $\sqrt{2\pi}$  Dư luân  $\&$  Bình luân

cho người đọc các nội dung sau:

+ Nâng cao nhận thức về những khái niệm cơ bản liên quan đến "Sở hữu trí tuê" cũng như tầm quan trong của "Sở hữu trí tuệ" với danh nghĩa là một sự khuyến khích hoạt động sáng tạo của con người vì sự tiến bộ trong quá trình phát triển kinh tế - xã hội và tạo điều kiện thuận lợi cho thương mại quốc tế thông qua các điều ước quốc tế đa phương về bảo hộ quyền sở hữu trí tuệ.

+ Giải thích những yếu tố cấu thành sự bảo hộ quyền "Sở hữu trí tuệ".

+ Giới thiệu các điều ước quốc tế điều chỉnh quyền "Sở hữu trí tuệ".

+ Giải thích một số dịch vụ của WIPO hỗ trợ việc xác lập, quản lý và bảo vệ quyền "Sở hữu trí tuệ" trên phạm vi toàn thế giới.

Với mong muốn cùng nâng cao nhận thức về "Sở hữu trí tuệ", chúng tôi rất mong nhận được các trao đổi, góp ý của bạn đọc về các nội dung liên quan. Mọi vấn đề xin vui lòng liên hệ về: Phòng Quản lý Sở hữu trí tuệ - Sở Khoa học và Công nghệ Đồng Nai, địa chỉ: 1597 Đường Phạm Văn Thuận, phường Thống Nhất, thành phố Biên Hoà, tỉnh Đồng Nai, điện thoại: 3822297-8181.

Trong nội dung trao đổi đầu tiên, chúng ta cùng tìm hiểu về thuật ngữ "Sở hữu trí tuệ" (intellectual property) là gì ?

Tài sản được biết đến là của cải vật chất dùng vào mục đích sản xuất hoặc tiêu dùng. Khi phân loại tài sản theo chu kỳ sản xuất, ta có tài sản cố định và tài sản lưu động. Còn khi phân loại tài sản theo đặc tính cấu tạo của vật chất, ta có tài sản hữu hình và tài sản vô hình.

Tài sản hữu hình bao gồm những vật (có những điều kiện nhất định), tiền và giấy tờ có giá (ngôn ngữ luật học). Tài sản hữu hình là những cái có thể dùng giác quan nhận biết được hoặc dùng đơn vị cân đo đong đếm được. Tài sản hữu hình có một số đặc tính riêng:

- \* Thuộc sở hữu của ai đó;
- \* Có đặc tính vật lý;

14

- \* Có thể trao đổi được;
- \* Có thể mang giá trị tinh thần hoặc vật chất;

\* Là những thứ đã tồn tại (tài sản trước kia), đang tồn tại và có thể có trong tương lai.

Tài sản vô hình là những quyền tài sản (nghĩa hẹp) thuộc sở hữu của một chủ thể nhất định và thường chỉ gắn với một chủ thể nhất định và không thể chuyển giao. Tài sản vô hình bao gồm: các mối quan hệ, các quyền đạt được thông qua hợp đồng, các tài sản trí tuệ. Tuy nhiên một số quyền tài sản có thể chuyển giao như nhãn

hiệu hàng hóa hoặc ủy quyền cho chủ thể khác. Tài sản vô hình là những thứ không thể dùng giác quan để thấy được và không thể dùng đại lượng để tính, nhưng trong quá trình chuyển giao có thể quy ra tiền.

Như vậy, tài sản trí tuệ là loại tài sản vô hình, tồn tại dưới dạng thông tin, có khả năng lan truyền vô tận và có thể được nhiều người cùng chiếm hữu; là các sản phẩm từ sáng tạo trí tuệ của con người; nó có khả năng vật chất hoá vô giới hạn nên nó có giá trị lớn và rất dễ bị sao chép/bắt chước. Tài sản trí tuệ bao gồm: Bản quyền (quyền tác giả) và quyền liên quan; Sáng chế; Kiểu dáng công nghiệp; Nhãn hiệu; Tên thương mại; Chỉ dẫn địa lý; Giống cây trồng; Thiết kế bố trí mạch tích hợp bán dẫn; Bí mật kinh doanh (know-how và bí mật thương mại).

Hiện nay thuật ngữ "Sở hữu trí tuệ" trong Công ước Thành lập Tổ chức Sở hữu trí tuệ thế giới (hoặc "WIPO") chưa có được một định nghĩa chính thức. Các quốc gia thành viên soạn thảo Công ước này lưa chọn cách đưa ra một danh mục mang tính liệt kê các quyền liên quan đến: "Các tác phẩm văn học, nghệ thuật và khoa học; chương trình biểu diễn của các nghệ sĩ biểu diễn, các bản ghi âm và các chương trình phát thanh truyền hình; các sáng chế trong tất cả các lĩnh vực hoạt động của con người, các phát minh khoa học; kiểu dáng công nghiệp; nhãn hiệu hàng hoá, nhãn hiệu dịch vụ, các chỉ dẫn và tên thương mại; bảo hộ chống cạnh tranh không lành mạnh; và "tất cả các quyền khác bắt nguồn từ hoạt đông trí tuệ trong lĩnh vực công nghiệp, khoa học và văn học hoặc nghệ thuật" (Công ước Thành lập Tổ chức Sở hữu trí tuệ thế giới được ký tại Stockholm vào ngày 14 tháng 7 năm 1967, Điều 2 khoản viii).

Như vậy "Sở hữu trí tuệ" được hiểu đơn giản là dùng để chỉ các loại quyền tài sản vô hình bắt nguồn từ những thành quả sáng tạo trí tuệ của con người. Chủ sở hữu quyền tài sản được tự do sử dụng quyền đó theo mong muốn của họ, miễn là việc sử dụng đó không trái pháp luật và có quyền ngăn cấm những người khác thực hiện những hành vi sử dụng như vậy đối với đối tượng thuộc quyền tài sản của họ.

Theo Luật Sở hữu trí tuệ Việt Nam thì Quyền Sở hữu trí tuệ được quy định là quyền của tổ chức, cá nhân đối với tài sản trí tuệ, bao gồm quyền tác giả và quyền liên quan đến quyền tác giả, quyền sở hữu công nghiệp và quyền đối với giống cây trồng (Mục 1, Điều 4 của Luật Sở hữu trí tuệ).

Hẹn gặp lại các bạn trong nội dung tiếp theo ở kỳ sau.

**Phòng Quản lý Sở hữu trí tuệ.**

# Mã hóa và bảo mật đĩa USB bằng công cụ có sẵn trong Windows

**Ngày nay, với sự phổ biến của các thiết bị lưu trữ USB trong đó phải nói đến USB Flash, người ta đã không ngại ngùng để mua một USB dung lượng lớn nhằm sao chép dữ liệu nhằm phục vụ công việc của mình khắp mọi nơi. Cũng chính vì sự xuất hiện ngày một nhiều của các loại thiết bị lưu trữ này mà nguy cơ mất mát dữ liệu đã trở thành một vấn đề cần quan tâm. Vậy để bảo vệ dữ liệu quan trọng được lưu trên đĩa USB, bạn có thể sử dụng cộng nghệ bảo mật BitLocker ngay trong Windows 7 hoặc Windows 8 mà không cần đến một phần mềm nào khác.** 

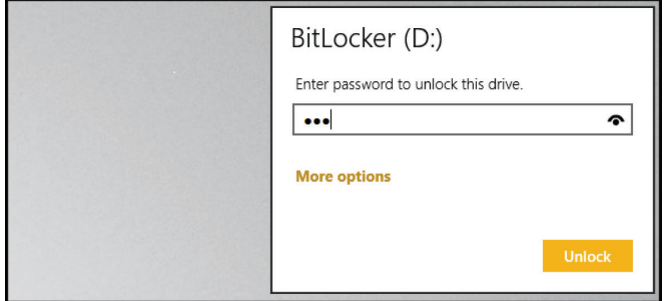

#### **Chức năng của BitLocker:**

Về cơ bản, BitLocker cho phép bạn mã hóa các nội dung trong một ổ đĩa USB và hạn chế truy cập bằng mật khẩu, nó có thể làm việc với mọi loại tài khoản. Nếu không có mật khẩu thì đĩa USB là vô giá trị, một khi kết nối USB vào máy tính Windows 7 hoặc Windows 8, người dùng sẽ được nhắc nhập mật khẩu khi đó mới có thể đọc và ghi dữ liệu một cách bình thường.

Cụ thể là trong quá trình mã hóa, Windows sẽ cài đặt một đầu đọc đặc biệt vào ổ đĩa USB đó. Vì thế, khi kết nối thiết bị vào máy tính chạy Windows XP hoặc Vista, đầu đọc BitLocker lập tức kiểm soát và nhắc nhở việc nhập mật khẩu và khiến cho USB trở thành một thiết bị chỉ đọc mà thôi.

#### **Thiết lập BitLocker cho một đĩa USB:**

Việc thiết lập BitLocker trên đĩa USB là một phương thức khá đơn giản, sau khi kết nối, bạn nhấn chuột phải vào thiết bị và chọn lệnh Turn on BitLocker từ Menu ngữ cảnh. Nếu không thấy lệnh này với các thiết bị kết nối qua USB thì bạn mở Manager BitLocker từ hộp thoại Run trong Start Button, sau đó click chọn Turn on BitLocker cho đĩa tương ứng. Ngay lập tức, BitLocker sẽ bắt đầu khởi tạo đĩa của bạn, quá trình

**BitLocker Drive Encryption - Hard Disk Drives** Turn On BitLocker  $\Rightarrow$  Off NEW (D) **D** Turn On BitLocker Off DULIEU (F:) Turn On BitLocker  $O<sub>ff</sub>$ BitLocker Drive Encryption - BitLocker To Go BCXB\_AN (G:) **Turn On BitLocker**  $\Rightarrow$  Off  $\mathbf{x}$ **BitLocker Drive Encryption (G:)** Choose how you want to unlock this drive Use a password to unlock the drive rds should contain up<sub>l</sub> er and lowe Type your password: Retype your password: Use my smart card to unlock the drive You will need to insert your smart card. The smart card PIN will be required when you unlock the drive How do I use these options?  $\begin{tabular}{|c|c|c|} \hline & Next & \multicolumn{3}{|c|}{\textbf{Cancel}}\\ \hline \end{tabular}$ 

Cửa sổ tiếp theo hiện ra sẽ yêu cầu bạn thiết lập một mật khẩu, mật khẩu này được sử dụng để mở khóa ổ đĩa sau này. Hãy đánh dấu chọn trước mục Use a password to unlock the drive rồi nhập 2 lần mật khẩu (tối đa 8 ký tự) và nhấn Next tới. Tiếp đến, bạn có thể sử dụng một khóa phục hồi để mở ổ đĩa của mình trong trường hợp quên mật khẩu bằng cách chọn Save the recovery key to a file và nhấn Next.

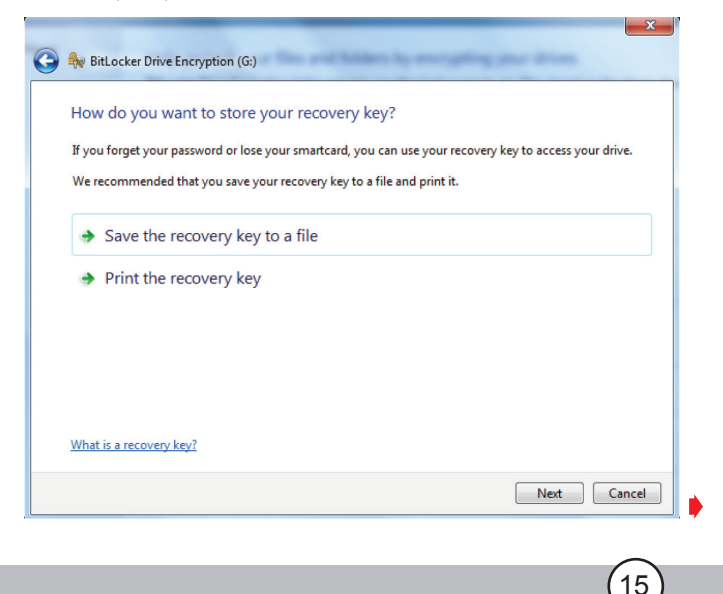

này hoàn toàn không ảnh hưởng gì tới dữ liệu.

# Mã hóa và bảo mật đĩa USB bằng công cụ có sẵn trong Windows

Sau khi đã hoàn tất cài đặt mật khẩu và khóa phục hồi, chúng ta đã có thể bắt đầu thực hiện mã hóa , hãy nhấn nút Start Encrypting cho bước này. Trong quá trình mã hóa, bạn sẽ thấy tiến độ hoạt động của nó và thời gian để hoàn tất cho quá trình sẽ phụ thuộc vào dung lượng của ổ đĩa. Và tất nhiên là chương trình sẽ cho phép bạn tạm dừng bất cứ lúc nào nếu bận việc khác. Khi có cửa sổ thông báo hoàn tất việc mã hóa thì biểu tượng của đĩa USB trong Computer sẽ có thêm một hình ổ khóa.

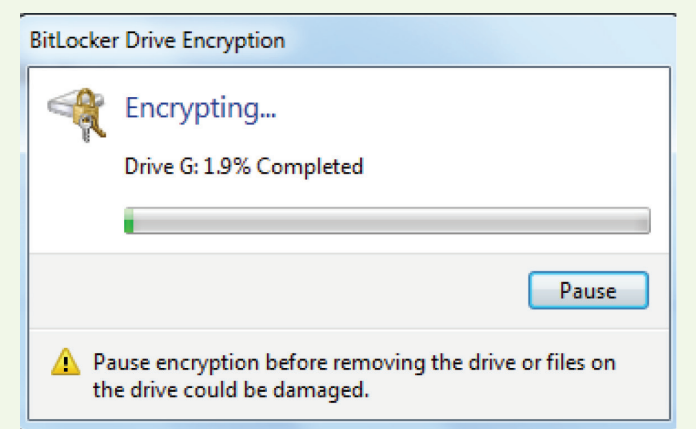

### **Mở khóa bảo mật đĩa USB trong Windows 7 và Windows 8:**

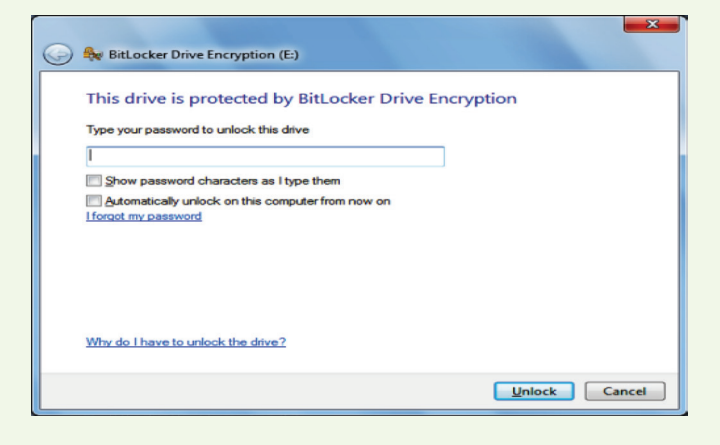

Đĩa USB của bạn đã được mã hóa hoàn toàn, bây giờ nếu bạn kết nối nó với một máy tính khác chạy Windows 7 hoặc Windows8, BitLocker sẽ lập tức khởi động và yêu cầu nhập mật khẩu vào ô Type your

password to unlock this drive. Phía dưới có 2 lưa chọn là: Show password characters as – hiển thi ký tư khi gõ mật khẩu; Automatic unlock on this computer from now on – tự động mở khóa trên máy tính này cho các lần kết nối tiếp theo.

Một khi được mở khóa, hộp thoại AutoPlay sẽ hiển thị và cho phép bạn truy cập vào nội dung đĩa một cách bình thường.

**Sử dụng BitLocker để mã hóa ổ đĩa trong Windows XP:**

Khác với những gì mà chúng ta thấy trên Windows

Which files do you want to use? Drag and drop files to this computer to view them. **DE:**<br>
Bai viet bao Xuan<br>
Bao ky 18<br>
Bao ky 20<br> **C** cap phep xb tai lie Name -Date modified Type Bai viet bao Xuan 2012 12/5/2011 9:01:48 AM File Folder Ban ky 18 11/29/2011 2:32:32 PM File Folder 11/29/2011 2:32:32 PM<br>4/9/2012 2:30:22 PM<br>12/5/2011 9:02:34 AM<br>9/22/2011 10:09:46 AM  $Bao kv 20$ File Folder **b** Bao ky 20<br>
cop phep xb tai lieu khong ki...<br>
dia .^okck.bao cao chi bo 9 2011...<br>
lightao co so du lieu.doc<br>
dia ~wRL0001.tmp<br>
dia ~wRL0160.tmp File Folder<br>File Folder<br>DOC# File 5/15/2012 3:30:18 PM Microsoft V rd Document 12/18/2011 7:52:40 PM TMP File 4/12/2012 2:31:38 PM TMP File **BitLocker To Go Reader** You can only read and copy files from the BitLocker To Go Reader. To save or change files on your drive, insert it into a computer running Wi  $\Box$  $\left| \cdot \right|$ How do I use the BitLocker To Go Reader?

7/Windows 8, khi kết nối USB với một máy tính chạy Windows XP lập tức đầu đọc Reader do BitLocker cài đặt trên đĩa sẽ khởi động và cũng yêu cầu người dùng xác nhận mật khẩu bảo vệ. Điều đặc biệt ở đây là trong đĩa chỉ xuất hiện 2 tệp tin là BitLockerToGo và ReadMe chứ không phải là những dữ liệu của bạn. Sau khi nhập chính xác mật khẩu, cửa sổ duyệt tệp tin có dạng giống với Windows Explorer của BitLocker To Go Reader sẽ hiển thị toàn bộ những dữ liệu trên đĩa USB. Tuy nhiên bạn chỉ có thể đọc những gì trong tệp tin và thư mục chứ không được phép ghi dữ liệu vào đĩa. Đây được coi phương pháp bảo mật an toàn nhằm chống lại virus và việc chép dữ liệu không mong muốn từ một người khác.

### **Hân Nhi**

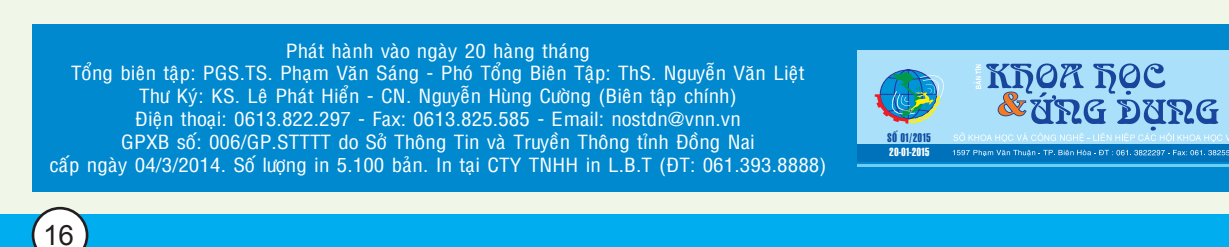